## **RTS Motors**

## Pair new channels or remotes

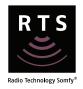

Set the motor in programming mode with an existing RTS control

RTS control already assigned to the motor

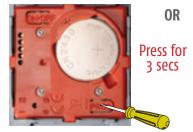

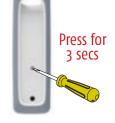

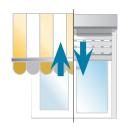

Smoove RTS

Situo RTS

jiggle = motor ready to record new control

2 Program the RTS control

New RTS control to assign to the motor

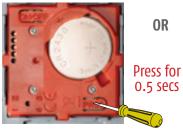

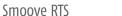

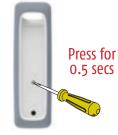

Situo RTS

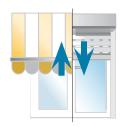

jiggle = new control recorded

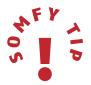

When using a Multi-channel RTS control, remember to select the desired channel prior to programming.

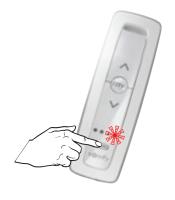

## **RTS Motors**

## Pair new channels or remotes

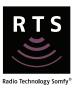

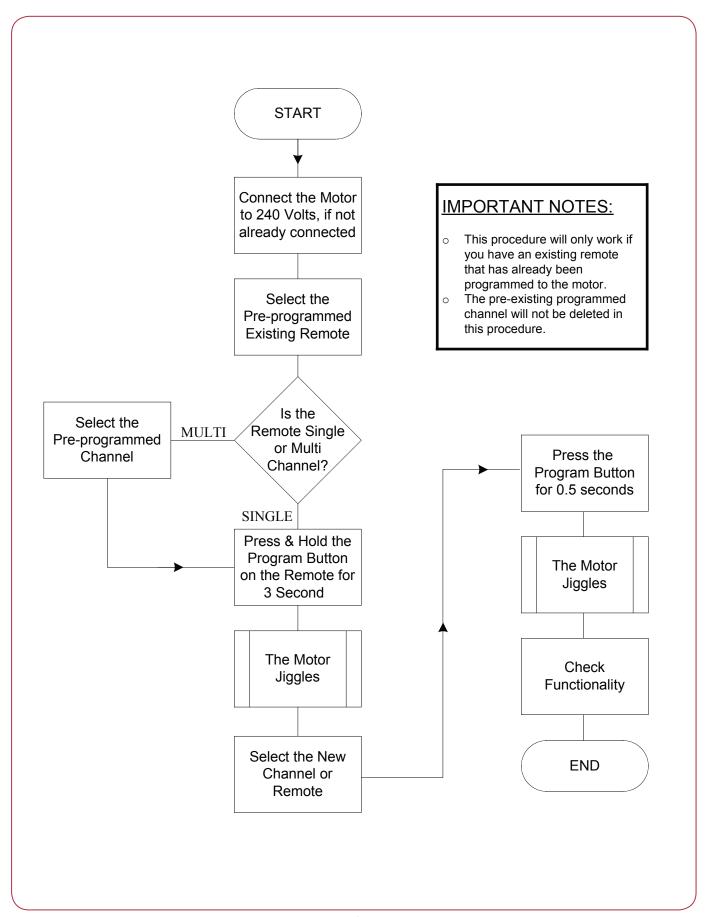